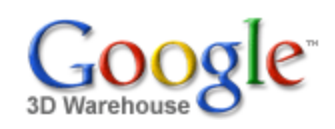

Search for:  $\odot$  Models  $\odot$  Collections

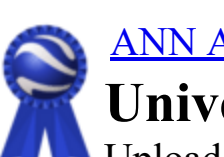

Search

[ANN ARBOR, MI: COLLECTIONS](http://sketchup.google.com/3dwarehouse/cldetails?mid=a8c925d3061aacbbf175677289c46365) > [University of Michigan: Textured](http://sketchup.google.com/3dwarehouse/cldetails?mid=85c8c913ffe8694074b238256285dd74) > University of Michigan, South Quad Residential Hall [U](http://www.google.com/sketchup/3dwh/viewinggearth.html)niversity of Michigan, South Quad Residential Hall by [Archimedes](http://sketchup.google.com/3dwarehouse/search?uq=09314143424418926722)

[Sign](https://www.google.com/accounts/Login?hl=en&continue=http%3A%2F%2Fsketchup.google.com%2F3dwarehouse%2Fdetails%3Fmid%3D1d42ee460c6243b340befbb0c6ebdc62&service=warehouse) In

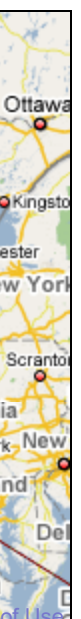

**Description** Model by Juan Sergio Ponce de Leon.

**Collections** [University of Michigan: Textured](http://sketchup.google.com/3dwarehouse/cldetails?mid=85c8c913ffe8694074b238256285dd74)

Uploaded on August 26, 2007

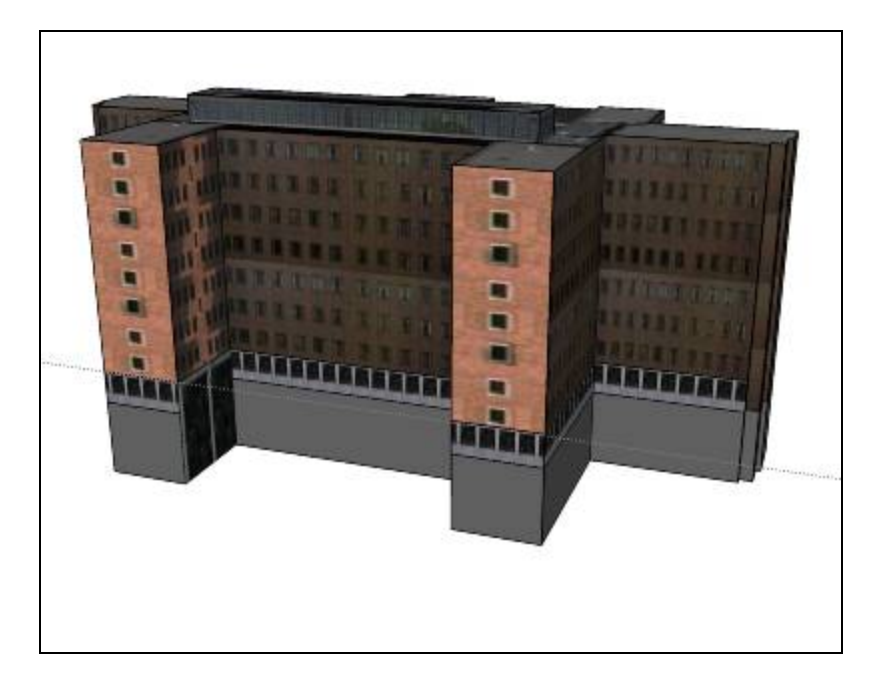

## Feedback

\*\*\*\*\*\* [Rate this model](https://www.google.com/accounts/Login?hl=en&continue=http%3A%2F%2Fsketchup.google.com%2F3dwarehouse%2Fdetails%3Fmid%3D1d42ee460c6243b340befbb0c6ebdc62%26action%3Dsr&service=warehouse)

## No ratings

You can [contact the owner](http://sketchup.google.com/3dwarehouse/contact?mid=1d42ee460c6243b340befbb0c6ebdc62) to give feedback or suggest translations.

Tags

## Available Formats [What's this?](http://sketchup.google.com/support/bin/answer.py?answer=77622&hl=en)

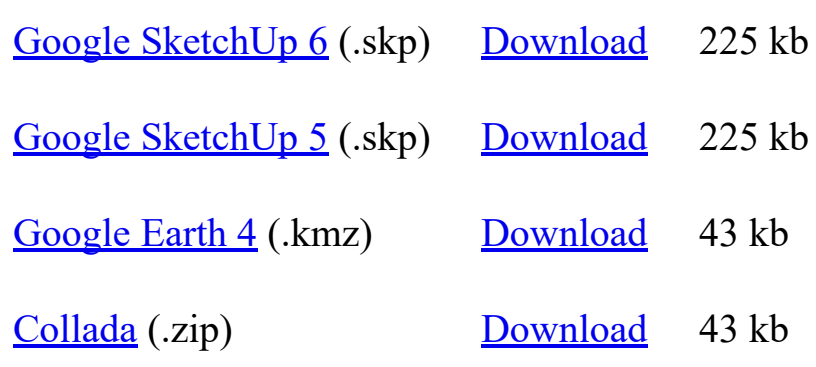

## Model complexity What's this?

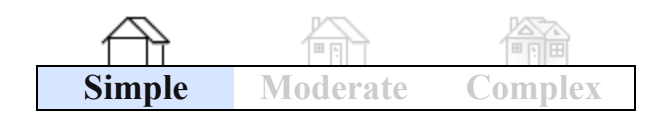

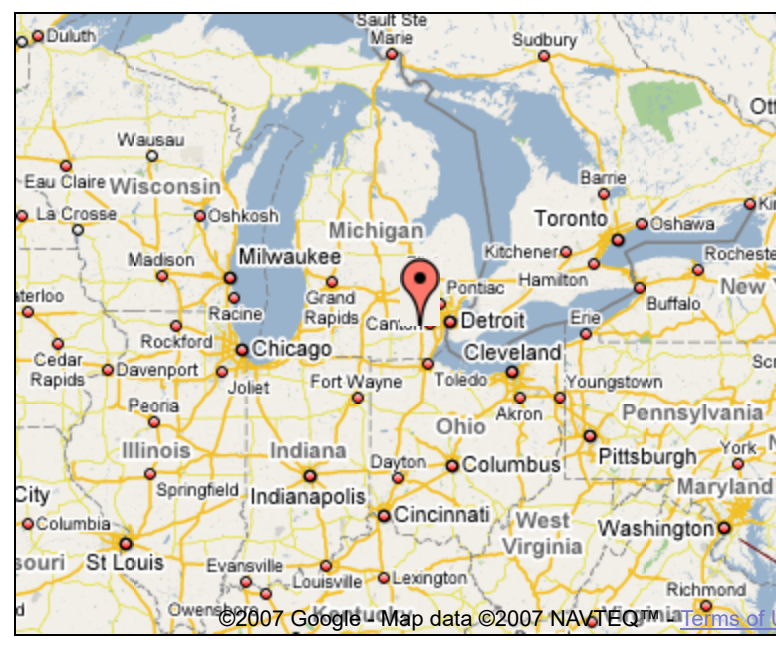

Link to this page Include this model in your website

Report a policy violation

Build 3D models using [Google SketchUp.](http://sketchup.google.com/intl/en/) View 3D models using [Google Earth](http://earth.google.com/intl/en/) and the [3D Warehouse Network Link](http://earth.google.com/intl/en/3d.html).

[Privacy Policy](http://www.google.com/intl/en/privacy.html) - [Terms of Service](http://sketchup.google.com/3dwarehouse/tos.html) - [Google Home](http://www.google.com/intl/en/) - [Help](http://sketchup.google.com/support/bin/topic.py?topic=8589&hl=en) ©2007 Google